# Package 'GSA.UN'

October 12, 2022

Type Package

Title Global Sensitivity Analysis Tool

Version 1.0.0

Maintainer Camila Garcia-Echeverri <cagarciae@unal.edu.co>

Description A tool to sensitivity analysis us-

ing SOBOL (Sobol, 1993) and AMA (Dell'Oca et al. 2017 [<doi:10.5194/hess-21-6219-](https://doi.org/10.5194/hess-21-6219-2017) [2017>](https://doi.org/10.5194/hess-21-6219-2017)) indices.

It allows to identify the most sensitive parameter or parameters of a model.

Depends  $R$  ( $>= 3.4$ )

Imports stats, e1071, utils

Suggests knitr, rmarkdown

License GPL-2

Encoding UTF-8

LazyData true

RoxygenNote 7.1.0

VignetteBuilder knitr

NeedsCompilation no

Author Camila Garcia-Echeverri [aut, cre]

(<<https://orcid.org/0000-0001-8227-7684>>),

Maria Arenas-Bautista [cot] (<<https://orcid.org/0000-0003-1578-5157>>), Leonardo Donado [cot] (<<https://orcid.org/0000-0002-5479-3419>>)

Repository CRAN

Date/Publication 2020-07-10 09:40:03 UTC

# R topics documented:

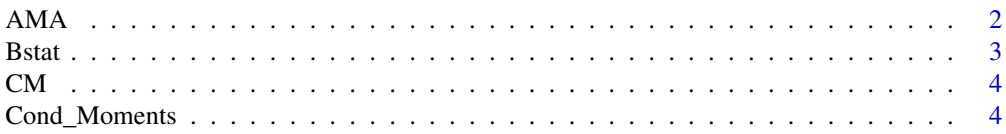

<span id="page-1-0"></span>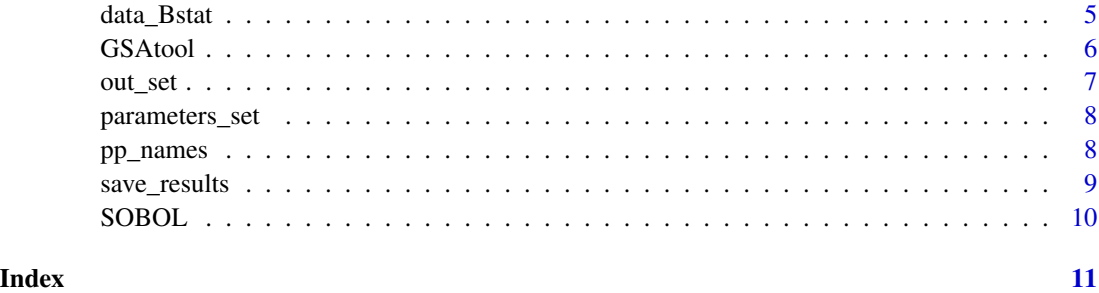

AMA *AMA indices*

# Description

This function calculates the AMA indices: AMAE, AMAV, AMAV and AMAK.

# Usage

AMA(data\_Bstat, CM, pp\_names, steps = 100)

# Arguments

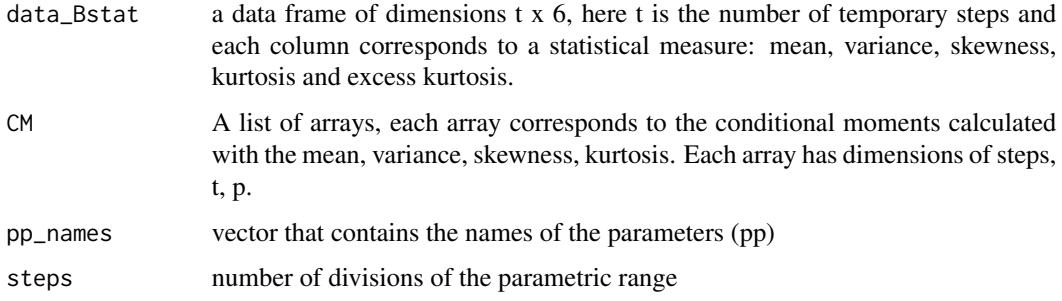

#### Value

A list of four matrices, which corresponds to AMAE, AMAV, AMAR and AMAK indices. Each matrix has dimensions of t x pp.

# Author(s)

Camila Garcia-Echeverri <cagarciae@unal.edu.co> Maria Cristina Areas-Bautista <mcarenasb@unal.edu.co>

Hydrodynamics of the natural media research group - HYDS National University of Colombia - Bogota

#### <span id="page-2-0"></span> $B$ stat  $3$

# References

Dell'Oca, A., Riva, M., & Guadagnini, A. (2017). Moment-based metrics for global sensitivity analysis of hydrological systems. Hydrology and Earth System Sciences, 21(12), 6219–6234. https://doi.org/10.5194/hess-21-6219-2017

#### Examples

data("data\_Bstat", "CM", "pp\_names") AMA\_indices <- AMA(data\_Bstat, CM, pp\_names, steps= 15)

Bstat *Basic statistical measures of a mathematical model results*

#### Description

This function calculates the mean, variance, skewness, kurtosis and excess kurtosis of a model output, this output can be given for different temporal periods (days, months or years).

#### Usage

```
Bstat(out_set)
```
#### Arguments

out\_set matrix of dimensions n x t, where n equals the number of runs and t is equal to the number of temporary steps.

# Value

a data frame of dimensions t x 6, here t is the number of temporary steps and each column corresponds to a statistical measure: mean, variance, skewness, kurtosis and excess kurtosis.

#### Author(s)

Camila Garcia-Echeverri <cagarciae@unal.edu.co>

Hydrodynamics of the natural media research group - HYDS National University of Colombia - Bogota

# Examples

```
data("out_set")
data_Bstat <- Bstat(out_set)
```
@description Data generated by Cond\_Moments example

# Usage

CM

# Format

A list

CM A list of arrays, each array has dimensions of steps, t, pp

# Author(s)

Camila Garcia-Echeverri

Cond\_Moments *Conditional statistical moments of a model output*

#### Description

This function evaluates the first four statistical moments after grouping the model output by different parametric ranges.

# Usage

Cond\_Moments(parameters\_set, out\_set, pp\_names, steps = 100)

# Arguments

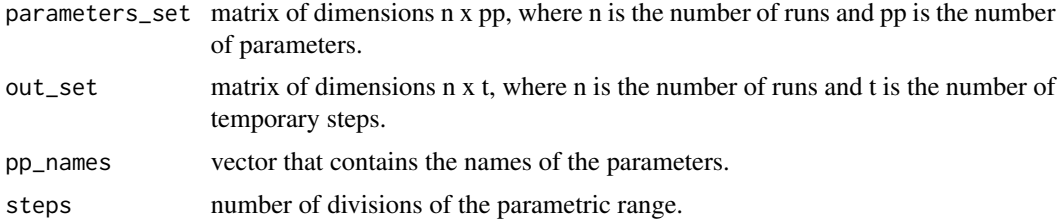

# Value

A list of arrays, each array has dimensions of steps, t, pp.

<span id="page-3-0"></span>

# <span id="page-4-0"></span>data\_Bstat 5

# Author(s)

Camila Garcia-Echeverri <cagarciae@unal.edu.co> Maria Cristina Areas-Bautista <mcarenasb@unal.edu.co>

Hydrodynamics of the natural media research group - HYDS National University of Colombia - Bogota

# Examples

```
data("parameters_set", "out_set", "pp_names")
CM <- Cond_Moments(parameters_set, out_set, pp_names, steps=15)
```
data\_Bstat *@title First four conditional moments of example data*

#### Description

@description Data generated with the example of the function Cond\_Moments

# Usage

data\_Bstat

# Format

A data.frame

data\_Bstat a data frame of dimensions t x 6

# Author(s)

Camila Garcia-Echeverri

# Source

Function Bstat

<span id="page-5-0"></span>

This function performs the global sensitivity analysis starting from the gross results of the model.

#### Usage

```
GSAtool(
 parameters_set,
 out_set,
 pp_names,
 steps = 100,
 save = FALSE,dir = NULL)
```
# Arguments

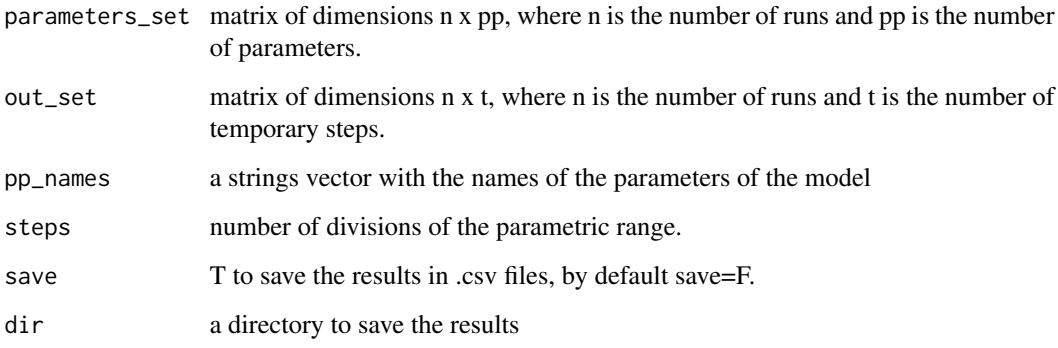

# Value

a list containing two outputs: SOBOL and AMA indices.

# Author(s)

Camila Garcia-Echeverri <cagarciae@unal.edu.co> Maria Cristina Areas-Bautista <mcarenasb@unal.edu.co>

Hydrodynamics of the natural media research group - HYDS National University of Colombia - Bogota

<span id="page-6-0"></span>out\_set 7

#### References

Dell'Oca, A., Riva, M., & Guadagnini, A. (2017). Moment-based metrics for global sensitivity analysis of hydrological systems. Hydrology and Earth System Sciences, 21(12), 6219–6234. https://doi.org/10.5194/hess-21-6219-2017

Sobol, I. M. (2001). Global sensitivity indices for nonlinear mathematical models and their Monte Carlo estimates. Mathematics and Computers in Simulation, 55(1–3), 271–280. https://doi.org/10.1016/S0378- 4754(00)00270-6

#### Examples

```
data("parameters_set", "out_set", "pp_names")
```
GSA\_results <- GSAtool(parameters\_set, out\_set, pp\_names, steps = 15, save=FALSE)

out\_set *@title Results of a sample model*

#### Description

@description Output generated with an example mathematical model.

#### Usage

out\_set

#### Format

A matrix

out\_set a matrix of dimensions 500 x 365 (pp x t), runs of the model x temporary steps (365 days)

#### References

Arenas-Bautista, M. C. (2020). Integration of Hydrological and Economical Aspects for Water Management in Tropical Regions. Case Study: Middle Magdalena Valley, Colombia. National University of Colombia.

<span id="page-7-0"></span>

@description It contains 10 parameters

#### Usage

parameters\_set

#### Format

A matrix

parameters\_set a matrix of dimensions 500 x 10 (n x pp),runs of the model x number of parameters

#### References

Arenas-Bautista, M. C. (2020). Integration of Hydrological and Economical Aspects for Water Management in Tropical Regions. Case Study: Middle Magdalena Valley, Colombia. National University of Colombia.

pp\_names *@title Example - parameters names*

#### Description

@description 10 parameters names.

#### Usage

pp\_names

#### Format

A value

pp\_names a vector of characters

#### Author(s)

**CGE** 

# References

Arenas-Bautista, M. C. (2020). Integration of Hydrological and Economical Aspects for Water Management in Tropical Regions. Case Study: Middle Magdalena Valley, Colombia. National University of Colombia.

<span id="page-8-0"></span>save\_results *Save GSA results*

# Description

This function helps to save the results in .csv format

# Usage

```
save_results(
  SOBOL = NULL,SOBOL_total = NULL,
 ame = NULL,amu = NULL,amar = NULL,amak = NULL,dir
)
```
# Arguments

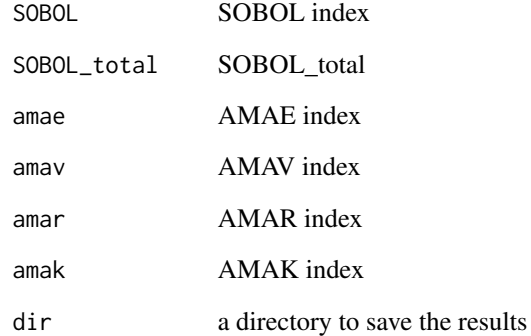

#### Author(s)

Camila Garcia-Echeverri <cagarciae@unal.edu.co>

Hydrodynamics of the natural media research group - HYDS National University of Colombia - Bogota

<span id="page-9-0"></span>

This function calculates the first order and total SOBOL indices.

#### Usage

SOBOL(data\_var, CM\_mean, CM\_var, pp\_names)

# Arguments

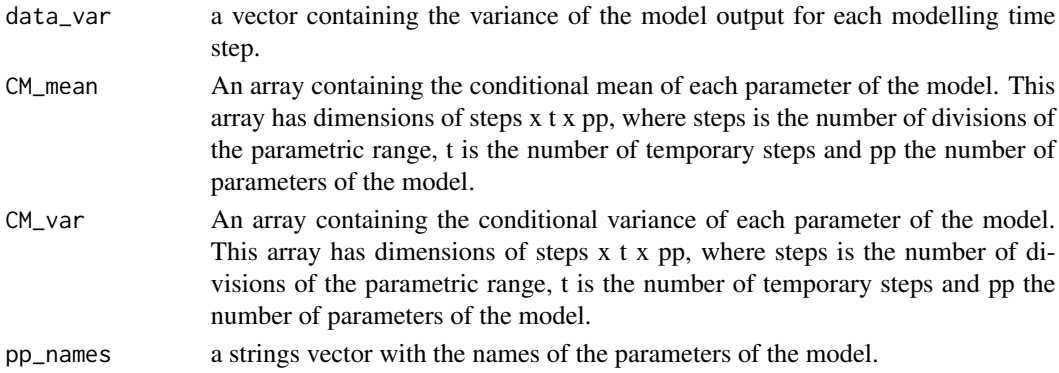

#### Value

a list containing two matrices. The first contains the first order sobol, the second sobol\_total.

#### Author(s)

Camila Garcia-Echeverri <cagarciae@unal.edu.co> Maria Cristina Areas-Bautista <mcarenasb@unal.edu.co>

Hydrodynamics of the natural media research group - HYDS National University of Colombia - Bogota

#### References

Sobol, I. M. (2001). Global sensitivity indices for nonlinear mathematical models and their Monte Carlo estimates. Mathematics and Computers in Simulation, 55(1–3), 271–280. https://doi.org/10.1016/S0378- 4754(00)00270-6

#### Examples

```
data("data_Bstat", "CM", "pp_names")
SOBOL_indices <- SOBOL(data_Bstat[,3], CM$CM_mean, CM$CM_var , pp_names)
```
# <span id="page-10-0"></span>Index

∗ datasets CM, [4](#page-3-0) data\_Bstat, [5](#page-4-0) out\_set, [7](#page-6-0) parameters\_set, [8](#page-7-0) pp\_names, [8](#page-7-0) AMA, [2](#page-1-0) Bstat, [3](#page-2-0) CM, [4](#page-3-0) Cond\_Moments, [4](#page-3-0) data\_Bstat, [5](#page-4-0) GSAtool, [6](#page-5-0) out\_set, [7](#page-6-0) parameters\_set, [8](#page-7-0) pp\_names, [8](#page-7-0) save\_results, [9](#page-8-0)

SOBOL, [10](#page-9-0)